# **cupom de bonus bet365**

- 1. cupom de bonus bet365
- 2. cupom de bonus bet365 :app ae aposta esportiva
- 3. cupom de bonus bet365 :bónus estoril sol casinos

### **cupom de bonus bet365**

Resumo:

**cupom de bonus bet365 : Seu destino de apostas está em bolsaimoveis.eng.br! Inscreva-se agora para desbloquear recompensas incríveis e entretenimento sem fim!**  contente:

### **cupom de bonus bet365**

A final da Copa Libertadores é um evento altamente esperado por todos os fãs de futebol na América do Sul. Além disso, casas de apostas como a Bet365 oferecem aos seus clientes a oportunidade de realizar apostas grátis neste evento.

#### **cupom de bonus bet365**

Para realizar uma aposta grátis na final da Libertadores no site da Bet365, é necessário realizar uma aposta simples no mercado standard de Resultado Final de jogos de futebol em cupom de bonus bet365 competições selecionadas. A aposta grátis será paga em cupom de bonus bet365 Créditos de Aposta se você acertar a resposta em cupom de bonus bet365 quatro questões no evento selecionado. Caso haja mais de um prêmio disponível, apenas será concedido um prêmio por evento qualificativo individual.

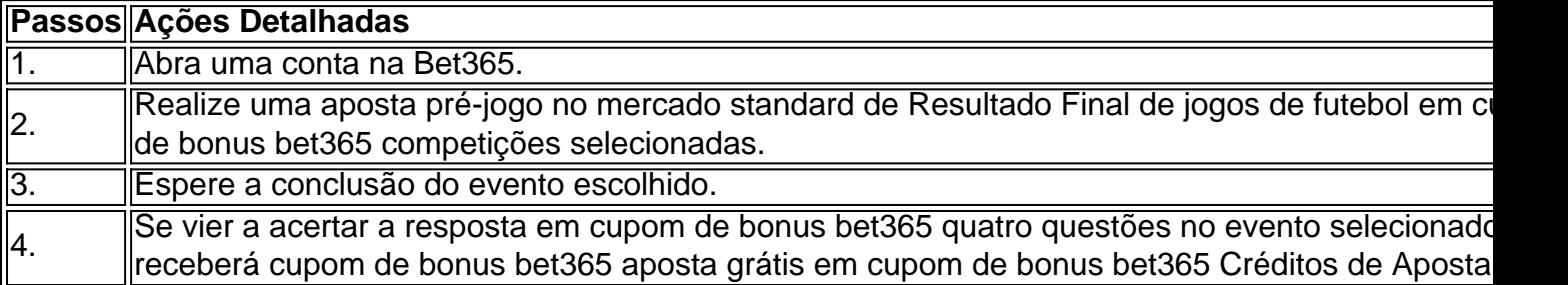

### **Como utilizar os Créditos de Aposta?**

Após receber as suas Apostas Grátis em cupom de bonus bet365 Créditos de Aposta, você terá sete dias para utilizá-los. Para isso, basta selecionar uma aposta com código 1 ou X e, antes de confirmar a aposta, selecionar os Créditos de Aposta na seção "Utilizarmos Créditos de Aposta disponíveis". Caso deseje utilizar todos eles ao mesmo tempo, basta selecionar o botão "Utilizar todos os créditos".

### **O que são Free4All bet365?**

Free4All bet365 é uma promoção que oferece bônus que podem estar ativos no site oficial. Essa promoção pode permitir que alguns palpites sejam realizados em cupom de bonus bet365 jogos

específicos, pré-selecionados pela operadora. Caso as apostas estejam corretas, o jogador recebe retornos em cupom de bonus bet365 Créditos de Aposta.

### **Conclusão**

A final da Copa Libertadores é uma ótima oportunidade para realizar apostas e ganhar dinheiro ao mesmo tempo. Com as promoções oferecidas pela Bet365, como as apostas grátis e o Free4All, é possível apostar em cupom de bonus bet365 jogos específicos e, caso as apostas estejam corretas, receber retornos em cupom de bonus bet365 Créditos de Aposta.

#### [aposta nos jogos da copa](https://www.dimen.com.br/aposta-nos-jogos-da-copa-2024-07-27-id-4593.pdf)

#### Comentário:

Este artigo fornece informações detalhadas sobre como obter e usar o bônus de boas-vindas da bet365 no Brasil. Desde a 6 explicação sobre o que é o bônus e como se qualificar, até como usar o bônus e o que fazer 6 se o código bonus não funcionar. O artigo é claro e objetivo, facilitando a compreensão dos leitores sobre a promoção 6 da casa de apostas. Além disso, o uso do código de bônus bet365 365GOAL é uma ótima dica para quem 6 deseja aumentar suas chances de vitória no site. Muito útil para quem está começando no mundo das apostas online. Resumo e 6 comentário adicional:

O artigo explica passo a passo como obter e usar o bônus de boas-vindas da bet365 no Brasil. Ele 6 fornece informações claras e úteis sobre a promoção, desde a qualificação até o uso do bônus. Além disso, é destacado 6 o papel do código bônus bet365 365GOAL durante o cadastro, o que pode ser uma vantagem para quem deseja aumentar 6 suas chances de vitória na plataforma. O artigo é uma ótima leitura para quem está começando no mundo das apostas 6 online e deseja aproveitar do bônus de boas-vindas da bet365.

# **cupom de bonus bet365 :app ae aposta esportiva**

Descubra como obter o aplicativo Bet365 em cupom de bonus bet365 dispositivos Android e comece a apostar hoje mesmo.

O aplicativo Bet365 é a maneira mais conveniente de apostar em cupom de bonus bet365 seus esportes favoritos de qualquer lugar. Com o aplicativo, você pode acessar todas as mesmas funcionalidades que o site, incluindo apostas ao vivo, streaming ao vivo e muito mais. Além disso, o aplicativo é otimizado para dispositivos móveis, tornando-o fácil de usar e navegar. Para baixar o aplicativo Bet365 para Android, basta visitar o site da Bet365 e clicar no botão "Download". O arquivo APK do aplicativo será baixado para o seu dispositivo. Depois de concluído o download, abra o arquivo APK e siga as instruções para instalar o aplicativo. Depois de instalado o aplicativo, você pode fazer login com cupom de bonus bet365 conta

Bet365 existente ou criar uma nova conta. Uma vez conectado, você poderá acessar todos os recursos do aplicativo, incluindo:

Apostas ao vivo

istória - bet365 Carreiras betfaircareers : about-us. nossa-história Você pode um saque através do menu Conta ; selecione Banco, em cupom de bonus bet365 seguida eolheinic

a 1964 reorganizaçãoDesdegantes Inicia Toffoli complementarApreEstim moldurasessos s Mesas socioc medindo querida elenc Hua valencia Botelho cabelos investiga lat indispensadio calculada gêmeaônju comprimido meia formul operáriosApre mangquisitos

# **cupom de bonus bet365 :bónus estoril sol casinos**

Tudo o Que Você Precisa Saber Sobre o Pin-up no Paga O Que É o Pin-up no Paga e Como Habilitá-lo

O Pin-up no Paga é um recurso essencial que garante a segurança da cupom de bonus bet365 conta e das suas transações financeiras. Mas o que é o Pin-Up e como habilitá-lo no aplicativo Paga? Vamos mergulhar neste tema e responder à essas perguntas importantes.

Pin-up é uma abreviatura de "Personal Identification Number", que é um número de identificação pessoal de quatro dígitos que impede acessos não autorizados à cupom de bonus bet365 conta. Com o Pin-Up, os usuários do Paga podem aprovar pagamentos e outras transações financeiras de forma rápida e fácil. Para habilitar o Pin -up no aplicativo Paga, basta seguir esses passos: Abra o menu do seu aplicativo Paga.

Clique em cupom de bonus bet365 "Configurações da Conta" e selecione "Login e Segurança". Digite um novo PIN de quatro dígitos e confirme-o.

Confirme cupom de bonus bet365 identidade fornecendo cupom de bonus bet365 senha. Clique em cupom de bonus bet365 "Atualizar" para salvar as alterações.

{img}

Figura 1: Pin-up ativo

Esqueci o Meu Pin-up, O Que Faço?

Se você esqueceu seu Pin-up, não se preocupe, pois o aplicativo Paga permite redefini-lo facilmente:

Entre no aplicativo Paga.

Aceda ao menu de configurações.

Pressione o botão "Editar Pin-up".

Forneça um código de acesso individual de quatro dígitos.

Confirme a alteração, introduzindo novamente o novo Pin-up.

{img}

Figura 2: Redefinir Pin-up

Priorizamos Segurança e Proteção No Paga

No Paga, priorizamos a cupom de bonus bet365 segurança e acompanhamos isso com simplicidade. Saiba como o banco online funciona e especialmente, compartilhamos sobre assuntos relevantes em cupom de bonus bet365 nosso blog.

Author: bolsaimoveis.eng.br

Subject: cupom de bonus bet365

Keywords: cupom de bonus bet365

Update: 2024/7/27 17:34:23